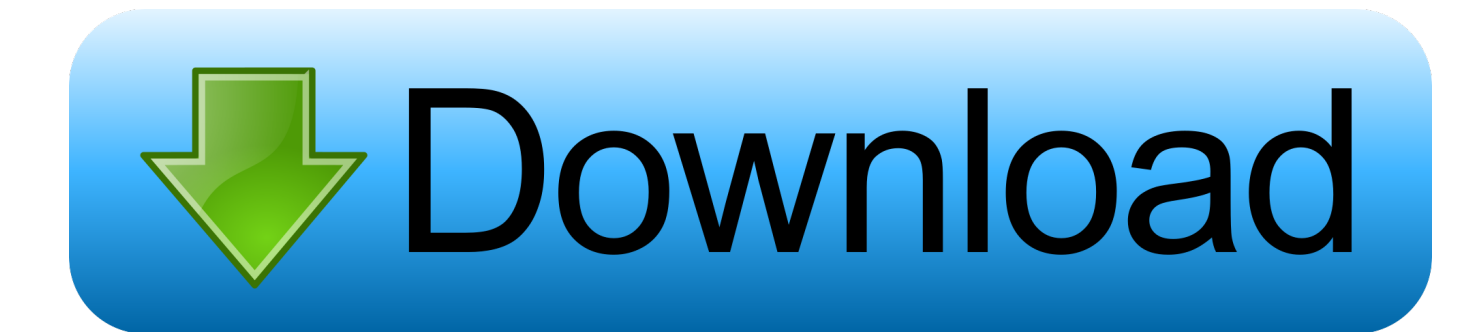

#### [Mac Utility For Disk Space](https://tiurll.com/1u37uj)

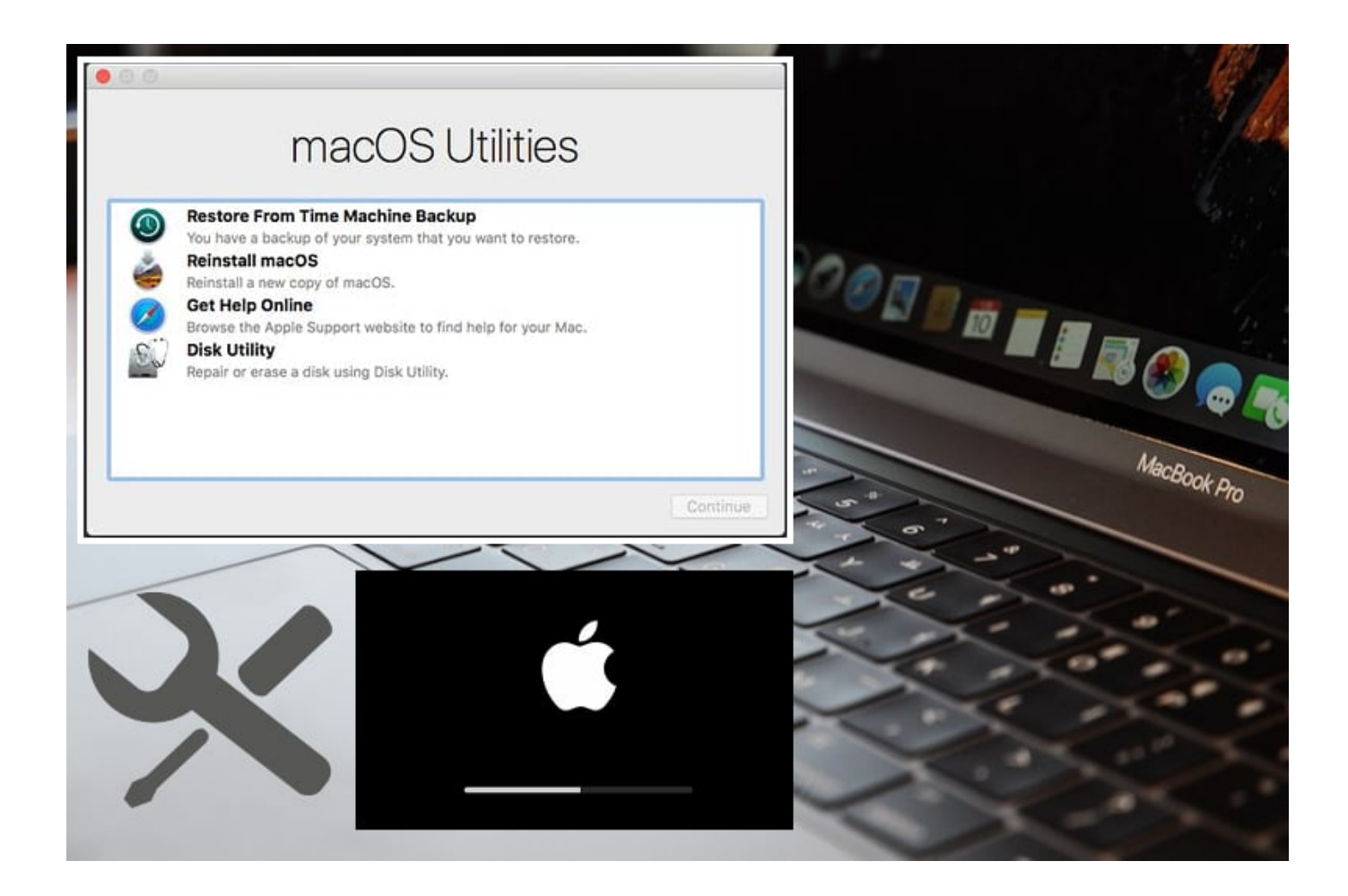

[Mac Utility For Disk Space](https://tiurll.com/1u37uj)

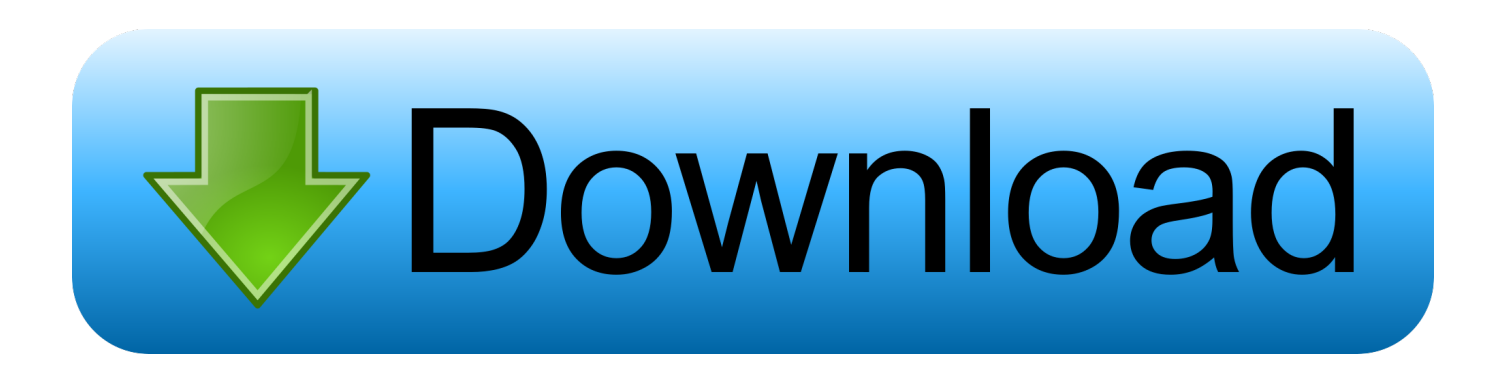

However, if you want to customize the Volume sizes, you can select the Volume, specify its size then hit Revert/Return.

- 1. windows utility disk space usage
- 2. ubuntu utility disk space
- 3. disk space utility

Mac Utility For Disk Space Windows 10Mac Utility For Disk Space DriveRun Disk Utility On MacMac Disk Utility Free SpaceAutomatically, Mac Disk Utility will add up the freed space to the Volume instead of the deleted one.. Cannot use Disk Utility to create partition from free space on external USB drive.. Let macOS manage space between multiple volumes With Apple File System (APFS), the file system introduced in macOS 10.

## **windows utility disk space usage**

windows utility disk space usage, mac utility disk space, ubuntu utility disk space, disk utility purgeable space, disk space utility, how to free up space in disk utility, disk utility showing incorrect free space, mac disk utility purgeable space, disk utility erase free space, mac os disk utility purgeable space, disk utility space verification failed, disk utility free space, disk utility free space wrong, disk utility free space partition, disk utility free space erase, mac disk utility free space, disk utility available space different [Radiant Keygen Torrent](https://nickthompson4.doodlekit.com/blog/entry/13740186/radiant-keygen-torrent-__hot__)

13, you can easily add and delete volumes on your storage devices If you're having problems with a disk, Disk Utility can check the disk and repair problems it detects.. Optimized Storage in macOS Sierra and later\* can save space by storing your content in iCloud and making it available on demand.. Missing disk space after failed Bootcamp install Disk space utility free download - ShowSize Disk Space Analyzer, Disk Space Recovery Wizard 2012, VisDir Free Disk Space Finder, and many more programs.. Each file stays right where you last saved it, and downloads when you open it Files that you've used recently remain on your Mac, along with optimized versions of your photos. [Toby Mac Download Free](https://loternawo.mystrikingly.com/blog/toby-mac-download-free)

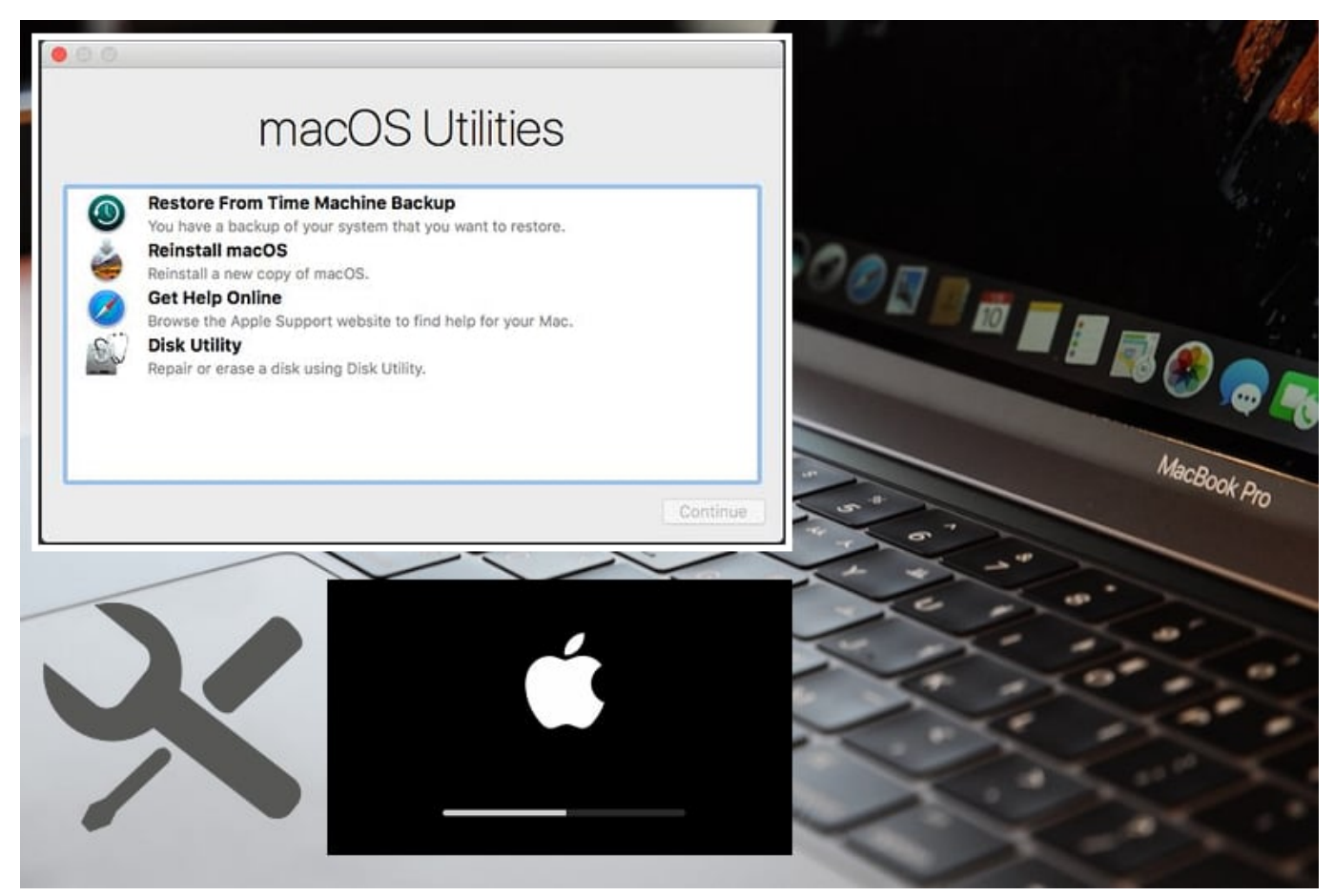

[Camtastic 2000 Gerber File Viewer download free](http://creatyslac.yolasite.com/resources/Camtastic-2000-Gerber-File-Viewer-download-free.pdf)

### **ubuntu utility disk space**

#### [Desde El Jardin Jerzy Kosinski Pdf](https://sanscrepdelan.mystrikingly.com/blog/desde-el-jardin-jerzy-kosinski-pdf)

Clear free space in Disk Utility Disk Utility reading disk incorrectly; viewing ext4 as JHFS+ and seeing Recovery HD. [Mail](http://meslayca.yolasite.com/resources/Mail-Client-App-On-Mac.pdf) [Client App On Mac](http://meslayca.yolasite.com/resources/Mail-Client-App-On-Mac.pdf)

# **disk space utility**

#### [Autocad Architecture For Mac](http://ogahdie.yolasite.com/resources/Autocad-Architecture-For-Mac.pdf)

Mac Utility For Disk Space DiskDownload Disk Utility For MacMac Disk Utility Free Space PartitionAutomatically, Mac Disk Utility will add up the freed space to the Volume instead of the deleted one.. You can create a new Volume in the leftover space Disk utility on Mac and free space dispatching.. Categorizes files in several ways Let macOS manage space between multiple volumesWith Apple File System (APFS), the file system introduced in macOS 10.. If a disk in a disk set on Mac fails or is Much easier to use than most disk space analyzers.. 13, you can easily add and delete volumes on your storage devices APFSformatted volumes automatically grow and shrink—you never have to repartition a storage device again.. However, if you want to customize the Volume sizes, you can select the Volume, specify its size then hit Revert/Return.. When storage space is needed, files, photos, movies, email attachments, and other files that you seldom use are stored in iCloud automatically. ae05505a44 [Rationalplan License Crack](https://quadwingbitthi.over-blog.com/2021/03/Rationalplan-License-Crack.html)

ae05505a44

[Ptc Creo 5.0 Torrent](https://mikemassey.doodlekit.com/blog/entry/13740188/ptc-creo-50-torrent-link)